# OLE Tools

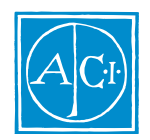

## 4<sup>th</sup> Dimension OLE

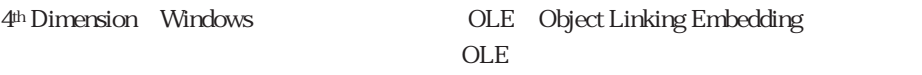

4th Dimension OLE Windows 95 Windows 95

Windows Paint **Windows OLE** 

NT 3.5.1

 $OLE$ 4<sup>th</sup> Dimension OLE 4D Windows しゅうしょく こうしょうかい しゅうしゅう しゅうしゅう しゅうしゅう しゅうしゅう しゅうしゅうしゅう

OLE Windows

 $\overline{4D}$ 

4th Dimension

4D OLE

OLE  $\overline{\phantom{a}}$ 

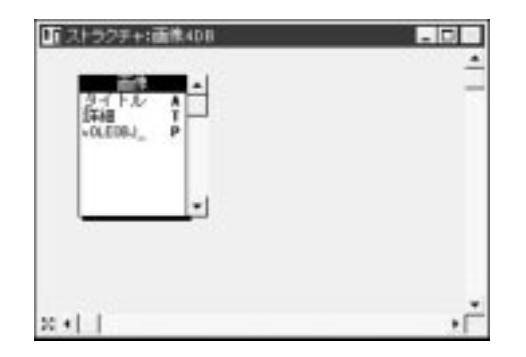

3.5 4<sup>th</sup> Dimension

#### [ ]vOLEOBJ\_ ー<br>
- OLE OLE 4<sup>th</sup> Dimension

#### OLE  $\overline{O(1)}$

 $\nabla$ 4<sup>th</sup> Dimension OLE

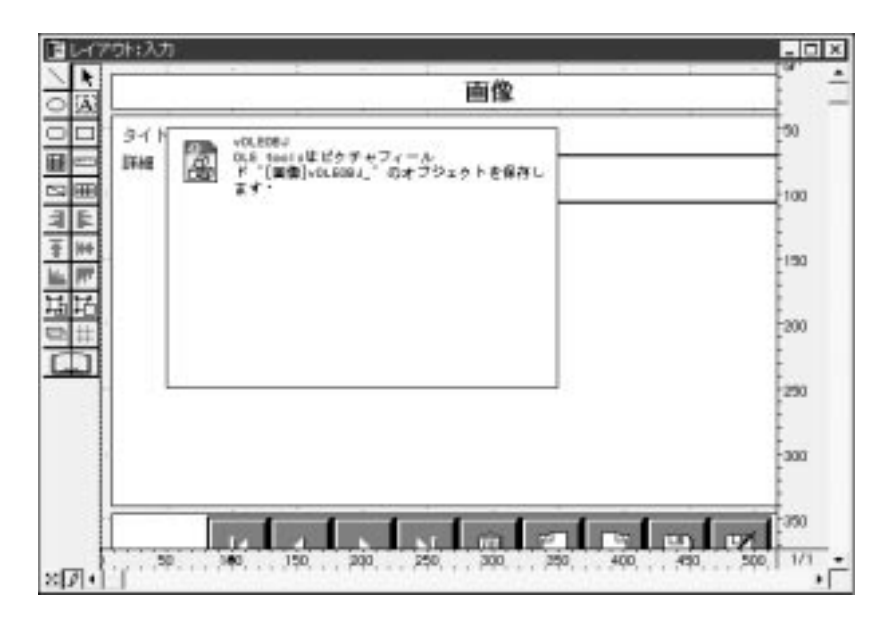

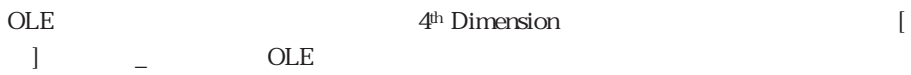

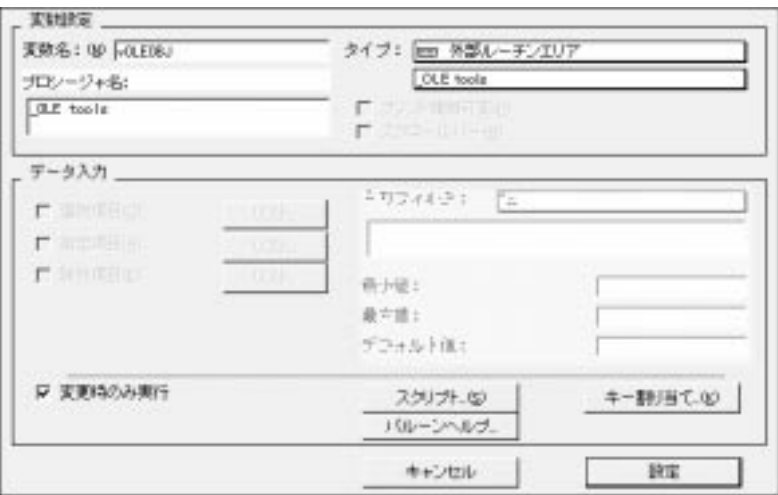

OLE OLE OLE

→ この後に下線を追加したもの)という名前の後に下線を追加したもの。<br>この後に下線を追加したもの)という名前のピクチャフィールドに保存している。

 $OLE$ 

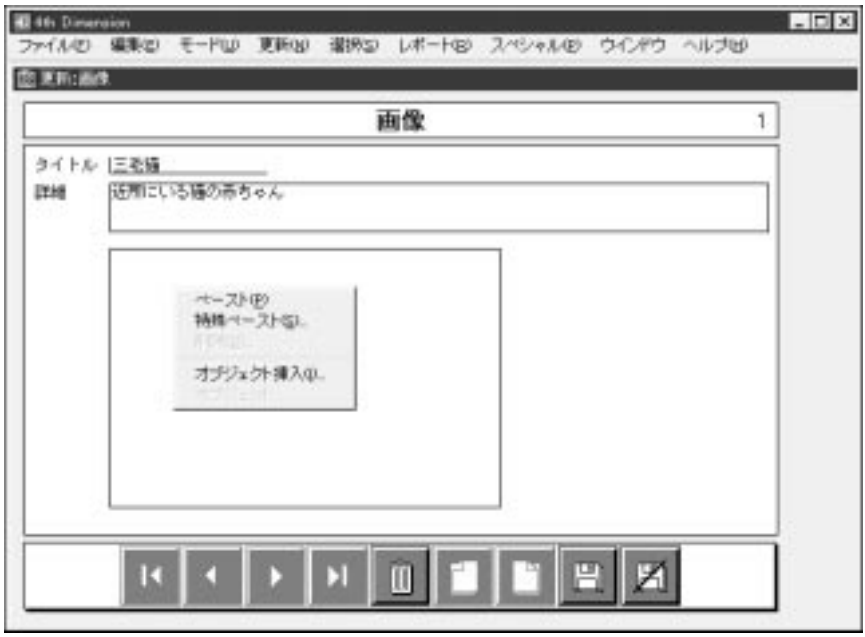

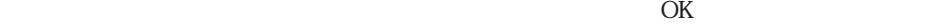

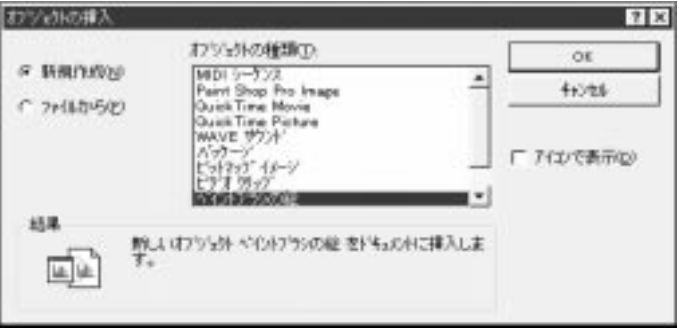

Windows **The United Active State Active State Active State Active State Active State Active State Active State Active State Active State Active State Active State Active State Active State Active State Active State Active** 

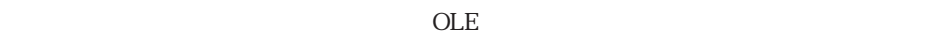

ole oler the oleration of  $\overline{\text{OLE}}$ 

4th Dimension OLE

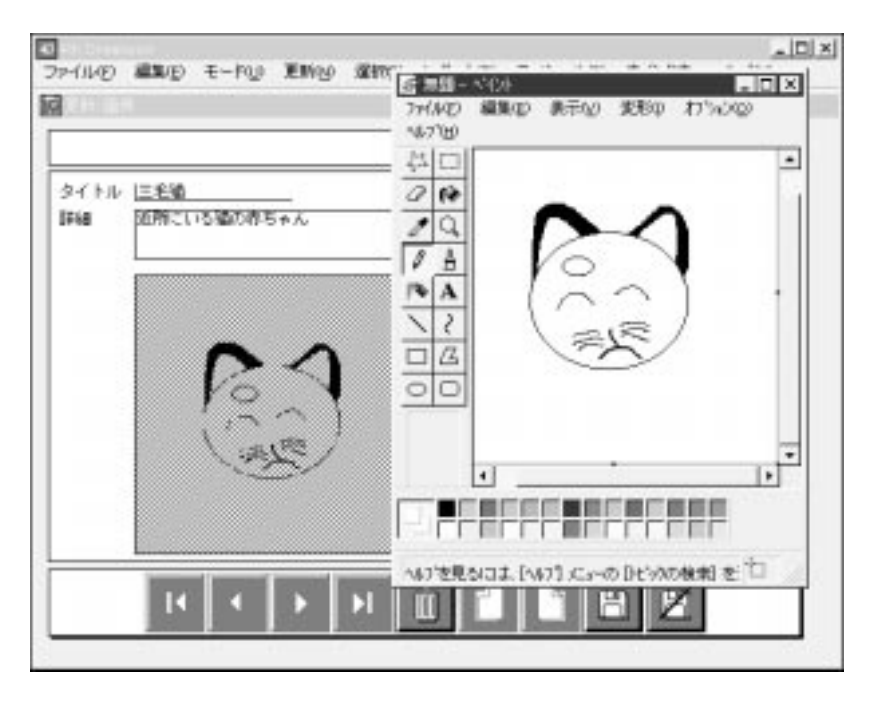

windows OLE 4D OLE

トエリアの表示が自動的に基本が自動的に基本が自動的に基本が自動的に基本が自動的な場合は、このような場合は、OLE

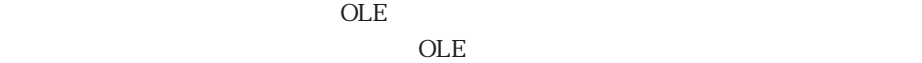

cole that the contract of the cole that the cole that the cole that the cole that the cole that the cole that the cole that the cole that the cole that the cole that the cole that the cole that the cole that the cole that OLE <u>OLE</u> ペースト/特殊ペースト... ついては、その時には、その時には、その時には、その時には、その時には、その時には、その時には、その時には、その時には、その時には、その時には、その時には、その時に **Windows** OLE を行うコマンドで、「特殊ペースト...」はコピーするデータのフォーマットを選択でき

… Windows 削除... OLE COLE

<u>OLE</u>  $OLE$ オブジェクト... OLE 2018 SOLE  $\overline{OLE}$  $OLE$ 

6

OLE WAV WAVE **the state of the state of the state of the state of the state of the state of the state of the state of the state of the state of the state of the state of the state of the state of the state of the state of the stat** 

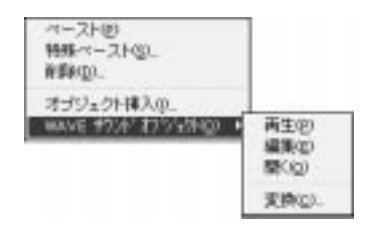

cole of the original property of the original property of the original property of the original property of the original property of the original property of the original property of the original property of the original p

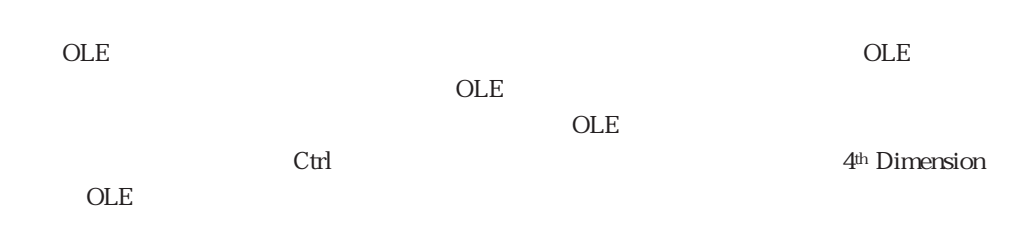

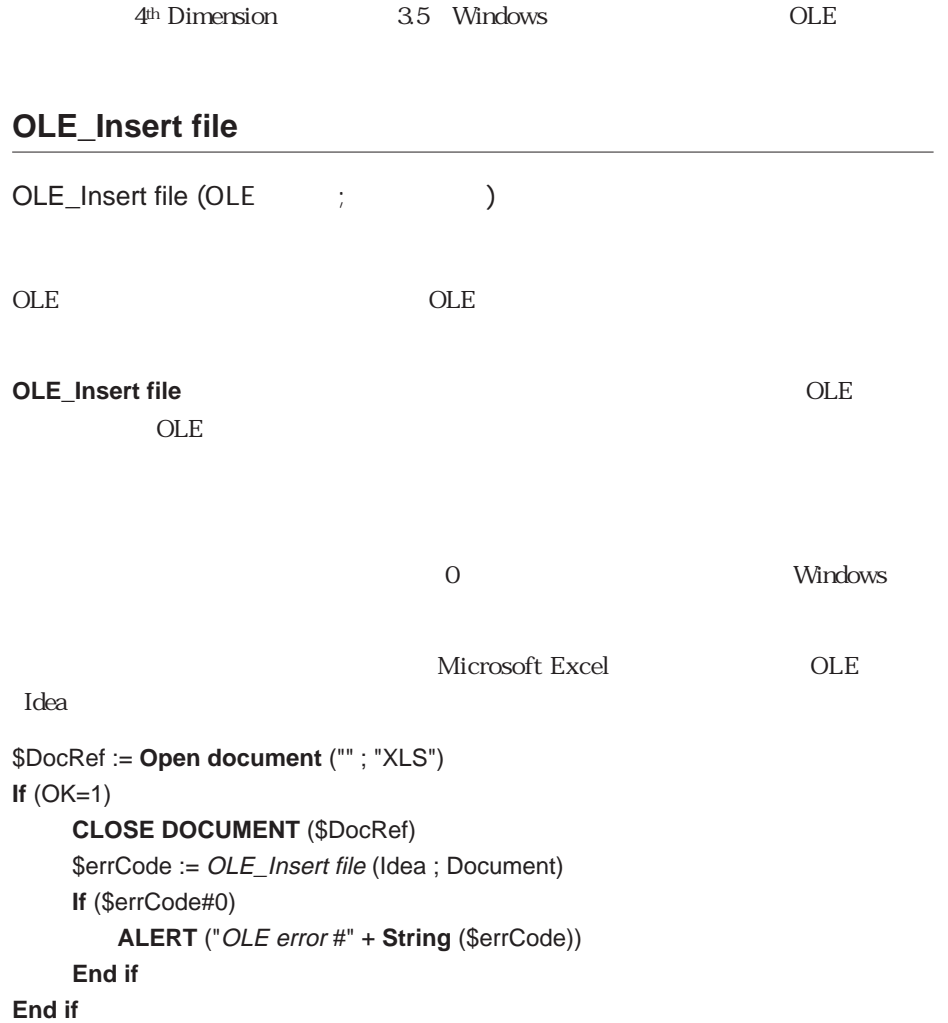

### **OLE\_INS DIALOG**

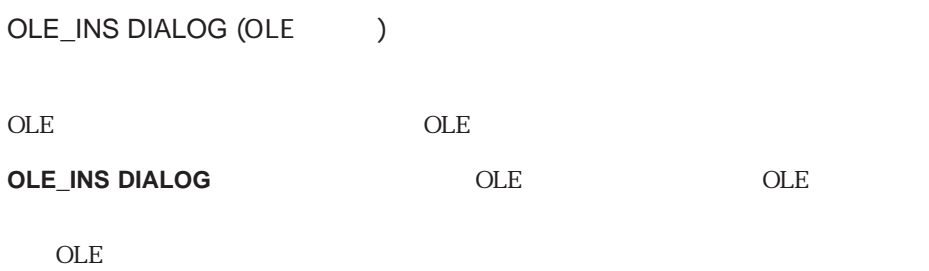

#### **OLE\_DEL OBJECT**

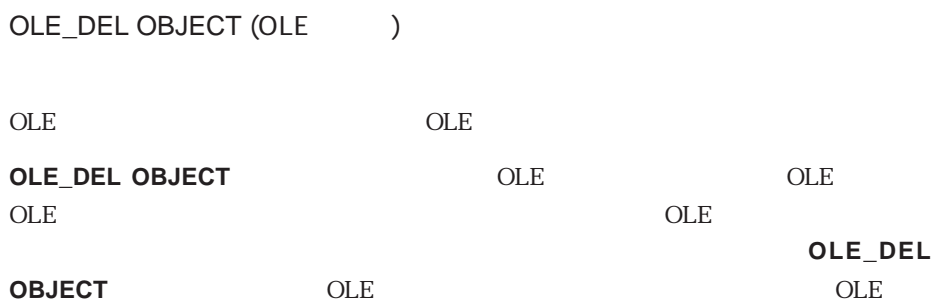

### **OLE\_EXEC ACTION**

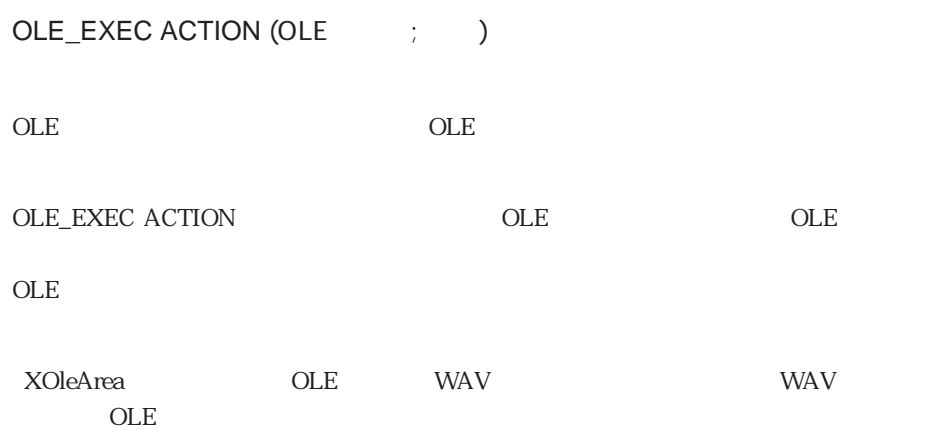

**OLE\_EXEC ACTION** (XOleArea ; 1)

 $\overline{\mathsf{OLE}}$ **OLE\_EXEC ACTION**